### ОДОБРЕНО

Совет по ветеринарным препаратам протокол от «02» сентября 2021 г. № 116

### **ИНСТРУКЦИЯ**

# по применению ветеринарного препарата «Биамокс 50»

#### 1 ОБЩИЕ СВЕДЕНИЯ

1.1 Биамокс 50 (Biamoxum 50).

фармацевтической субстанции: Международное непатентованное наименование активной амоксициллин.

Лекарственная форма: порошок для орального применения.

1.2 По внешнему виду препарат представляет собой порошок от белого до светло-желтого цвета.

В 1,0 г препарата содержится 500 мг амоксициллина тригидрата и наполнитель (декстроза).

1.3 Препарат выпускают расфасованным в металлизированные пакеты, полимерную тару с полиэтиленовым вкладышем по 50, 100, 150, 200, 250, 500, 1000 г и 5, 10 кг, а также в многослойные бумажные мешки с внутренним полиэтиленовым вкладышем по 5, 10, 15, 20 и 25 кг.

1.4 Препарат хранят в упаковке изготовителя в сухом, защищенном от света и недоступном для детей месте при температуре от плюс 5 °С до плюс 25 °С.

1.5 Срок годности препарата - 3 (три) года от даты изготовления, при соблюдении условий хранения и транспортирования.

# 2 ФАРМАКОЛОГИЧЕСКИЕ СВОЙСТВА

2.1 Входящий в состав препарата амоксициллина тригидрат относится к антибиотикам группы полусинтетических пенициллинов. Активен в отношении грамположительных и грамотрицательных бактерий, в т.ч. Staphylococcus spp., Streptococcus spp., Listeria monocytogenes, Clostridium spp., Actynomyces spp., Erysipelothrix rhusiopathiae, Corynebacterium spp., Actinobacillus spp., Leptospira spp., Escherichia coli, Salmonella spp., Klebsiella spp., Haemophilus spp., Pasteurella multocida, Mannheimia haemolytica, Bordetella bronchiseptica, Moraxella spp., Fusobacterium necrophorum, Proteus mirabilis и др. микроорганизмов.

Препарат не действует на пенициллинрезистентные штаммы и продуцирующих β-лактамазу микроорганизмы.

2.2 Механизм действия амоксициллина заключается в нарушении синтеза клеточной стенки, путем торможения ферментов транспептидазы и карбоксипептидазы, в результате чего нарушается осмотическое давление в бактериальной клетке, что приводит к ее гибели на этапе роста.

2.3 Амоксициллин хорошо всасывается в кровь из желудочно-кишечного тракта и быстро распределяется в органах и тканях организма. Максимальная концентрация в плазме крови достигается через 1-2 часа после приема препарата и сохраняется на терапевтическом уровне в течение 12 часов.

2.4 Амоксициллин практически не метаболизируется и выводится из организма преимущественно в неизмененном виде с мочой и, в меньшей степени, с желчью.

2.5 По степени воздействия на организм препарат относится к веществам малоопасным (4 класс опасности по ГОСТ 12.1.007-76).

### 3 ПОРЯДОК ПРИМЕНЕНИЯ

3.1 Биамокс 50 применяют молодняку крупного рогатого скота, свиньям и птице при патологии пищеварительной, дыхательной и мочеполовой систем, вызываемых микроорганизмами, чувствительны к амоксициллину (колибактериоз, сальмонеллез, лептоспироз, гемофиллез и др).

3.2 Препарат применяют перорально индивидуально или групповым способом с кормом, питьевой водой или молоком в следующих дозах:

- телятам и поросятам: 20–40 мг на 1 кг массы тела 2 раза в сутки с равными интервалами или 40-80 мг/кг массы тела животного однократно в течение 5-7 дней (или 15-25 г на 100 литров воды) 2 раза в сутки орально в смеси с кормом, водой или молоком.

- свиньям до 6 месячного возраста: 160-240 г на 1000 литров питьевой воды или на 1 тонну

 $\mathbf{1}$ 

корма, свиньям старше 6 месячного возраста 240-480 г на 1000 литров питьевой воды или на 1 тонну корма в течение 3-5 дней;

- птице в возрасте до 4 недель 48-60 г на 1000 л питьевой воды или на 1 тонну корма, старше 4 недель 100-120 г на 1000 л питьевой воды или на 1 тонну корма, в тяжелых случаях 240-320 г на 1000 л воды или 40-60 мг/кг массы тела птицы в течение 3-5 дней.

3.3 В случае повышенной устойчивости микроорганизмов к данному препарату рекомендуется увеличить дозу в два раза.

3.4 В период лечения свиньи и птица (при групповом способе применения) должны получать только воду, содержащую препарат. Лечебный раствор должен являться единственным источником питья. Приготовленный раствор препарата необходимо использовать в течение 24 часов.

3.5 При применении препарата возможны аллергические реакции (дерматит, эритема, зуд), у поросят - отек тканей в области прямой кишки; при длительном применении - дисбактериоз.

При наличии побочных эффектов применение препарата прекращают, назначают антигистаминные препараты и препараты кальция, при необходимости симптоматические средства.

3.6 Не рекомендуется применять препарат одновременно с антибиотиками групп макролидов, амфеникола, линкозамидами, тетрациклинами; сульфаниламидами, а также животным с патологией почек и печени, крупному рогатому скоту с развитым рубцовым пищеварением.

Не рекомендуется применять препарат животным, имеющим индивидуальную чувствительность к пенициллинам и цефалоспоринам; при нарушении выделительной функции почек.

При передозировке препарата у животных может наблюдаться снижение аппетита, угнетенное состояние, рвота и диарея.

3.7 Запрещается применение препарата птицам-несушкам, чьё яйцо используется в пищу людям, ремонтному молодняку кур менее, чем за две недели до начала яйцекладки.

3.8 Убой крупного рогатого скота, свиней разрешается не ранее чем через 15 суток, птицы – 5 суток после последнего применения препарата. Мясо животных и птицы, вынуждено убитых до истечения указанного срока, может быть использовано на корм плотоядным животным.

## 4 МЕРЫ ПРОФИЛАКТИКИ

4.1 При работе с препаратом следует соблюдать общепринятые меры личной гигиены и правила техники безопасности, а также средства индивидуальной защиты (респиратор, перчатки).

### 5 ПОРЯДОК ПРЕДЪЯВЛЕНИЯ РЕКЛАМАЦИЙ

5.1 В случае возникновения осложнений после применения препарата, его использование прекращают, и потребитель обращается в Государственное ветеринарное учреждение, на территории которого он находится. Ветеринарными специалистами данного учреждения производится изучение соблюдения всех правил по применению препарата в соответствии с инструкцией. При подтверждении выявлении отрицательного воздействия препарата на организм животного (птицы), ветеринарными специалистами отбираются пробы в необходимом количестве для проведения лабораторных испытаний, не менее трех не вскрытых флаконов препарата из серии, вызвавшей осложнение, составляется акт отбора проб и направляется в Государственное учреждение «Белорусский государственный ветеринарный центр» для подтверждения на соответствие нормативных документов (г. Минск, ул. Красная 19А, тел 290-42-75).

### 6 ПОЛНОЕ НАИМЕНОВАНИЕ ПРОИЗВОДИТЕЛЯ

6.1 Общество с ограниченной ответственностью «Биомика» (210039, Республика Беларусь, г. Витебск, ул. Петруся Бровки, 34/33; адрес производства: г. Витебск, ул. Петруся Бровки, 34/27).

Инструкция по применению препарата разработана сотрудником отраслевой лаборатории ветеринарной биотехнологии и заразных болезней животных УО «Витебская ордена «Знак ветеринарной (Красочко  $\Pi$ . $\Pi$ .) Почета» государственная академия медицины»  $\mathbf H$ ООО «Биомика» (Сидорович Д.И.).

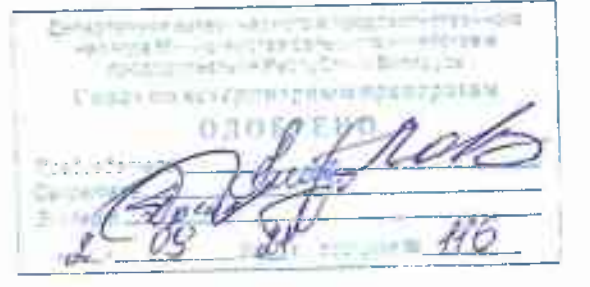